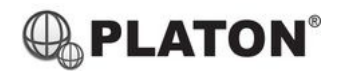

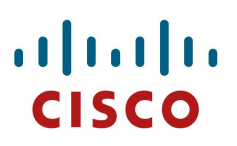

#### **Cisco SPA525G Instructions**

### **1. Making Calls**

i. Outside Calls

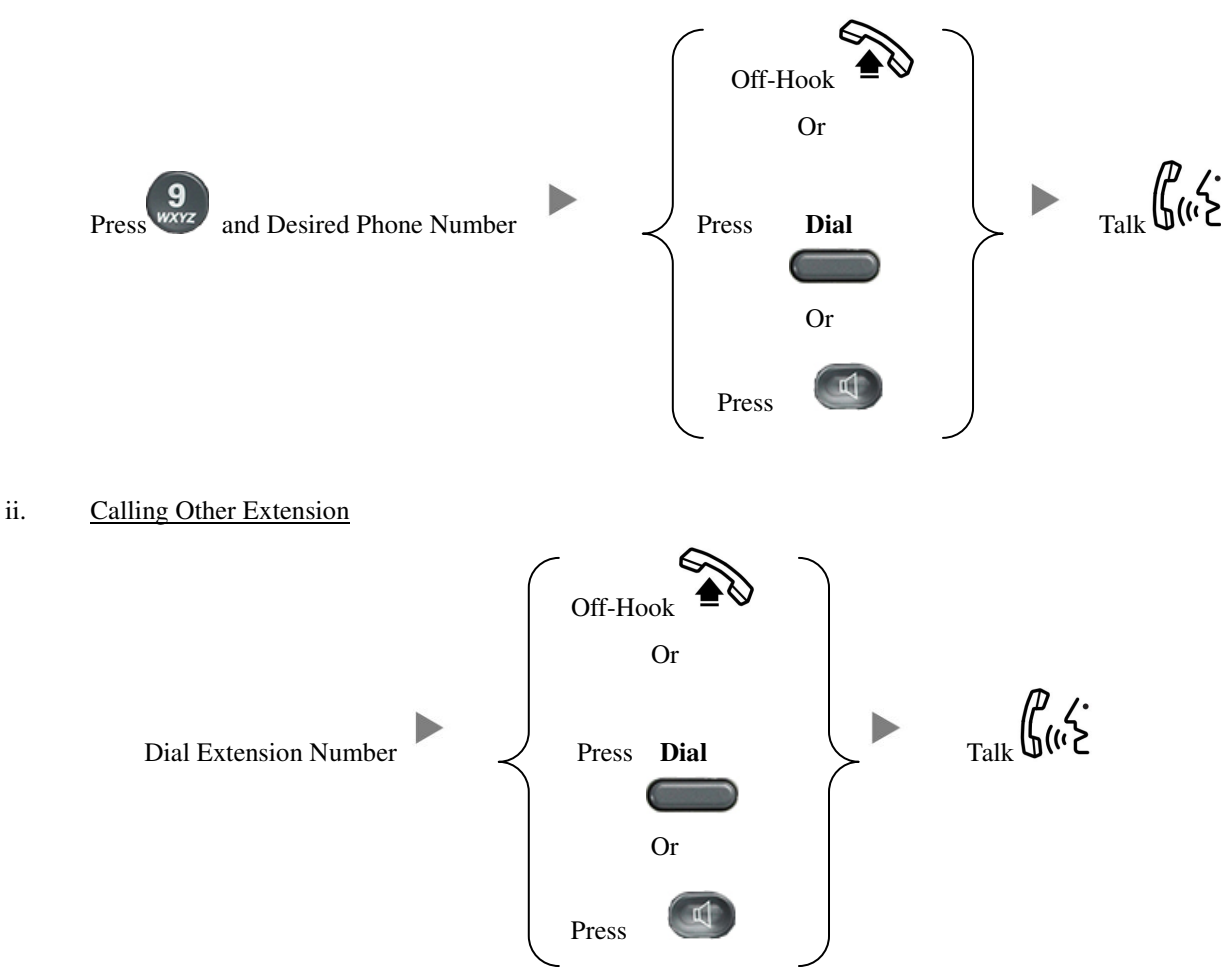

# **2. Answering Calls**

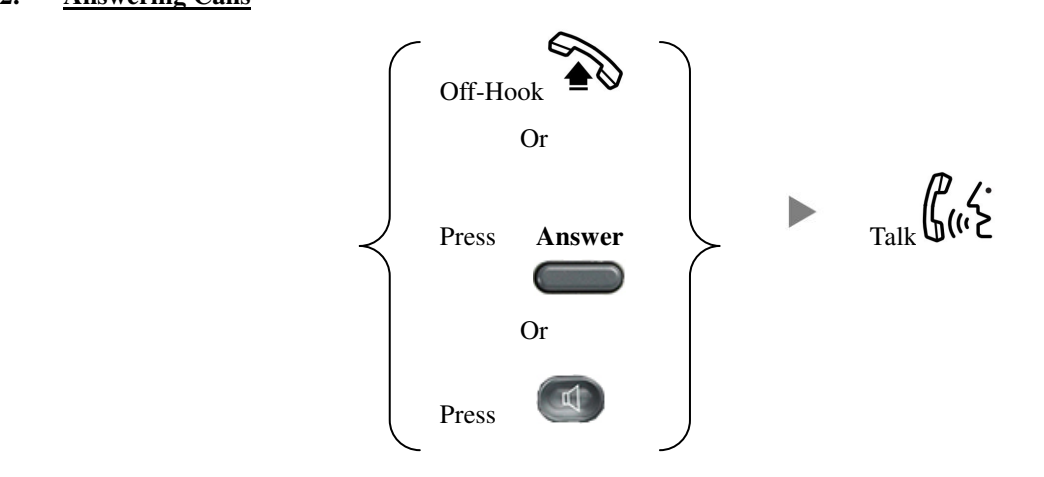

# **3. Transferring a Call / Call Transfer**

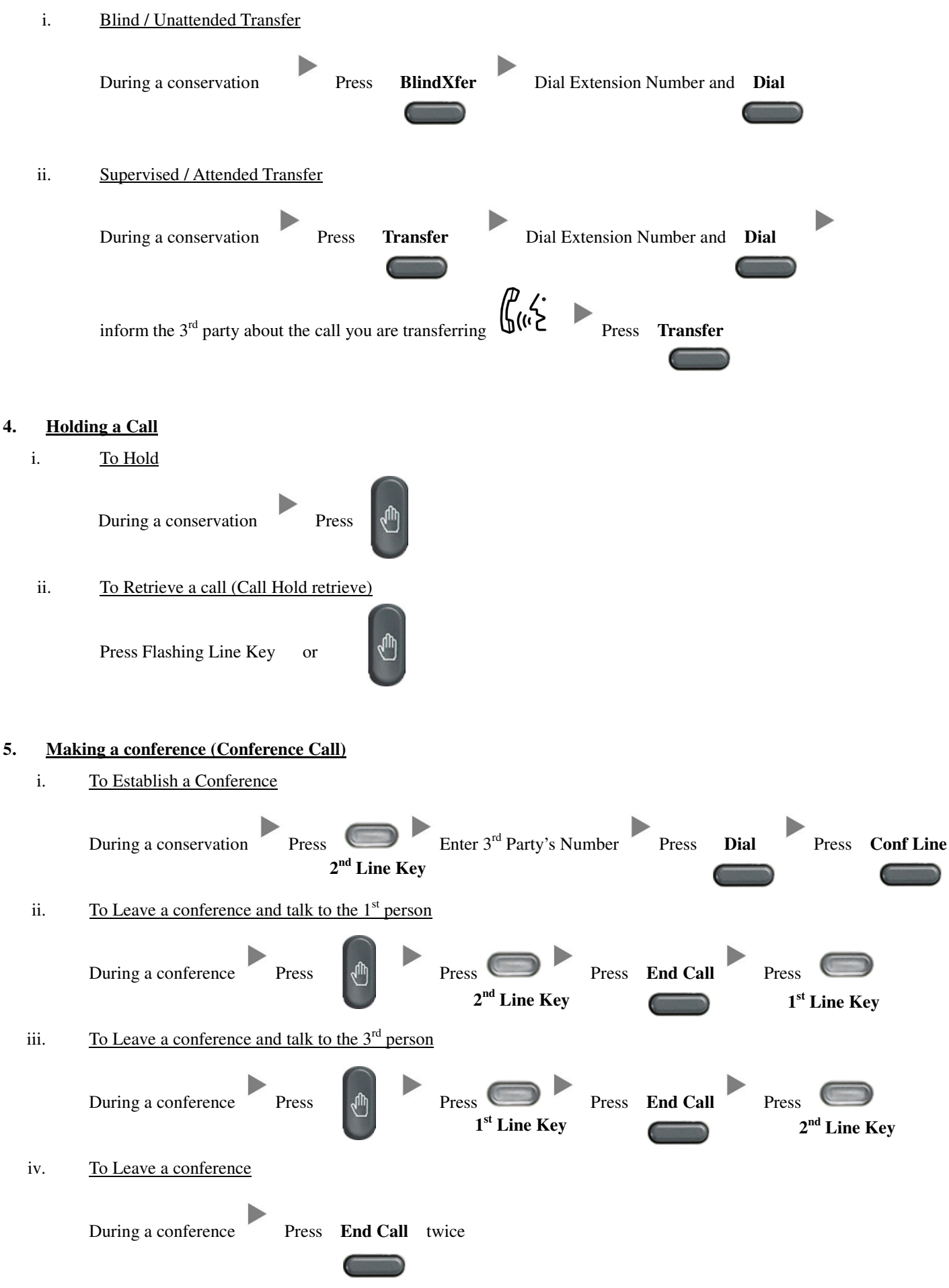

# **6. Checking Voice Mail**

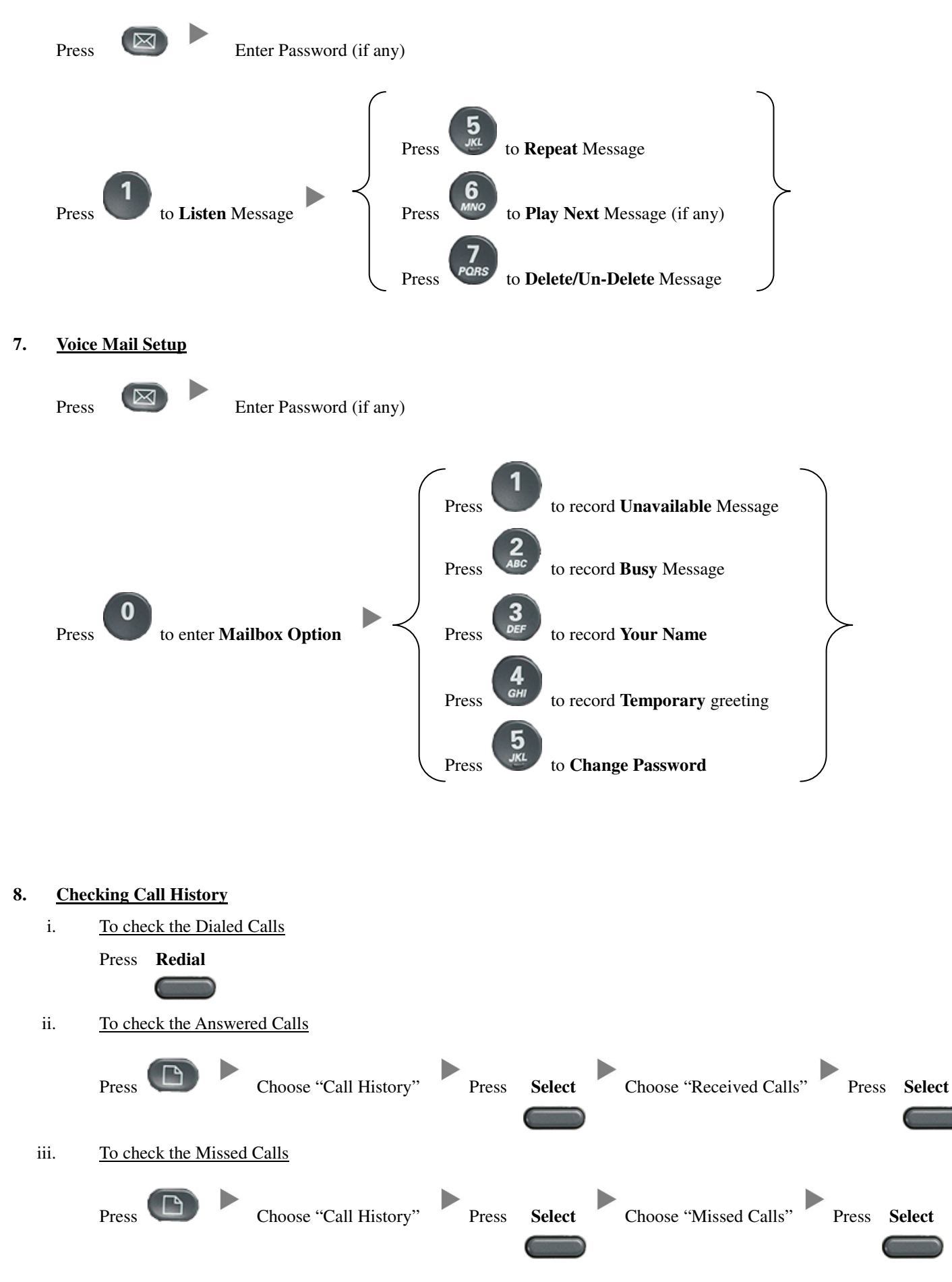

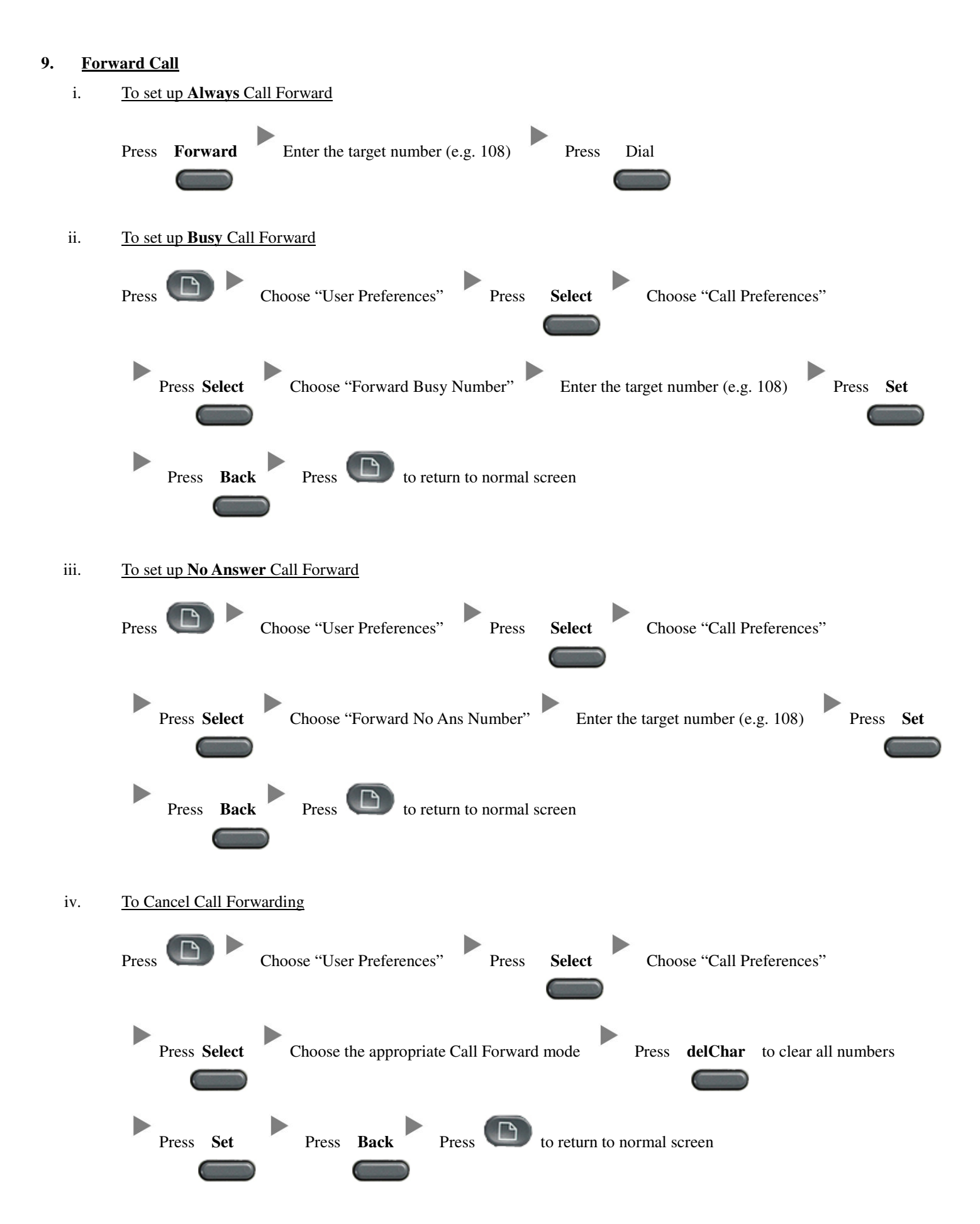